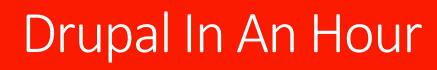

Brian Pichman | Director of Strategic Innovation | Evolve Project

# What is "Drupal"

- Drupal is free, open source software that can be used by individuals or groups of users -- even those lacking technical skills -- to easily create and manage many types of Web sites. The application includes a content management platform and a development framework.
  - searchmicroservices.techtarget.com/definition/Drupal

# Weekly project usage

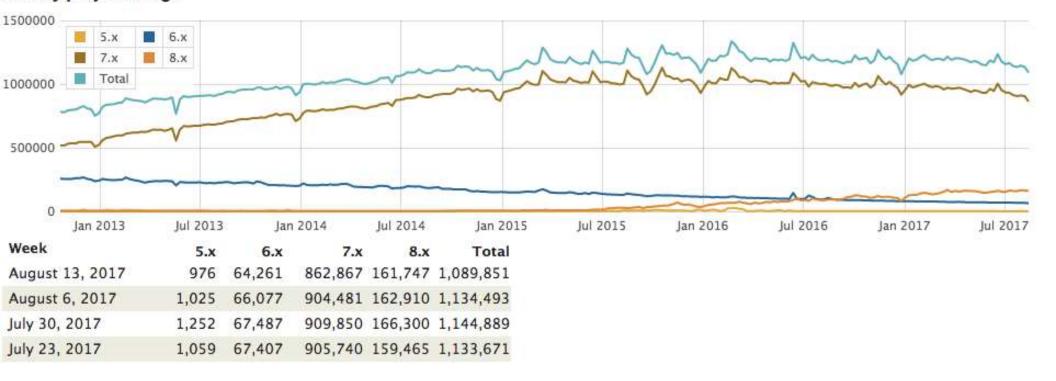

38,351 Modules 2,510 Themes

https://www.drupal.org/project/usage/drupal

# Free Like Kittens

## "Free" means

- You will need to either pay someone to install/setup or use your own time.
- You will need to pay/self maintain and update the site
- You will need a hosting provider

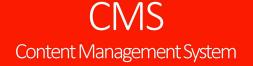

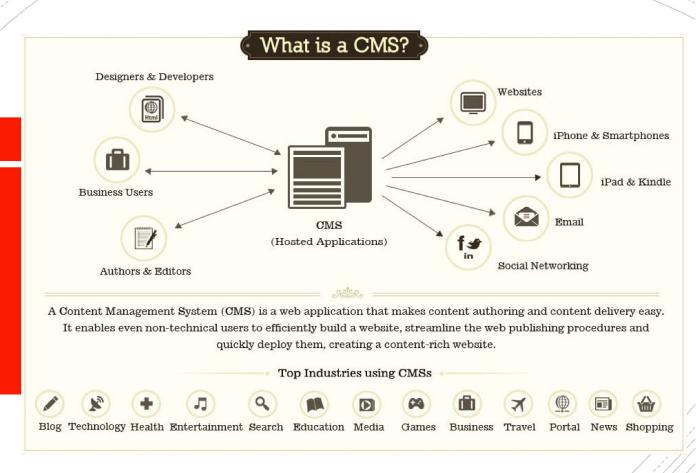

http://quickenwebsites.com/cms-vs-non-cms-websites-finding-your-perfect-match/

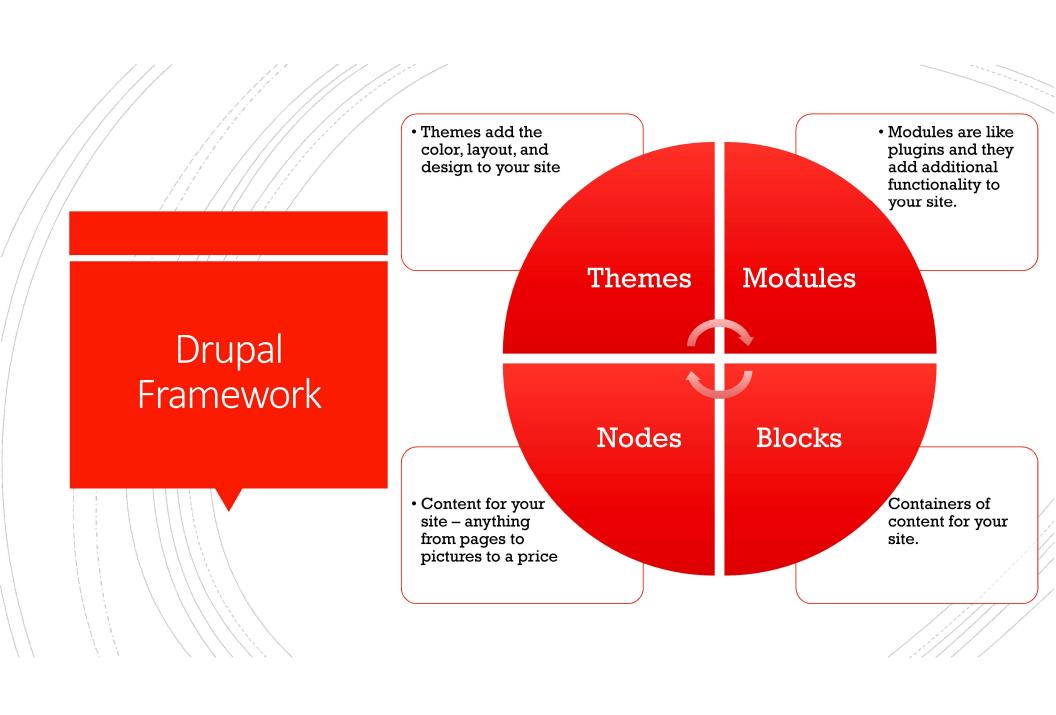

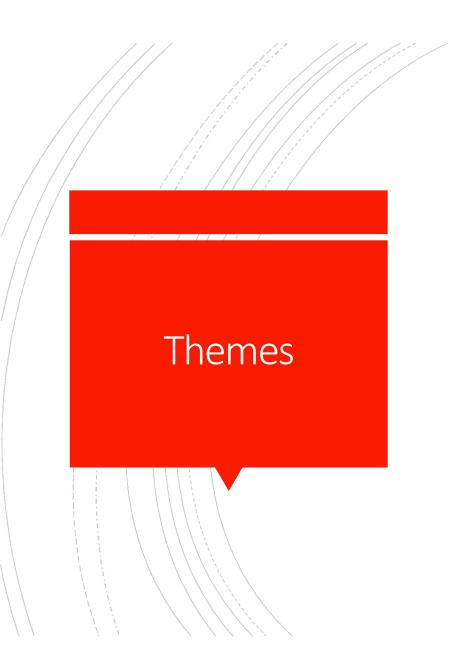

- Free "Core Themes" are available for download at https://www.drupal.org/project/project theme
- Paid "Themes" can be purchased at <a href="https://themeforest.net/category/cms-themes/drupal">https://themeforest.net/category/cms-themes/drupal</a>

# "There's a module for it"

|    |                                | The state of the state of the s |
|----|--------------------------------|----------------------------------------------------------------------------------------------------|
| #  | Project                        | Aug 13,<br>2017                                                                                                    |
| 1  | Drupal core                    | 1,089,851                                                                                                    |
| 2  | Chaos tool suite (ctools)      | 847,073                                                                                                    |
| 3  | Views                          | 844,349                                                                                                    |
| 4  | Token                          | 785,961                                                                                                    |
| 5  | Pathauto                       | 677,779                                                                                                    |
| 6  | Libraries API                  | 647,717                                                                                                    |
| 7  | Entity API                     | 580,964                                                                                                    |
| 8  | jQuery Update                  | 492,544                                                                                                    |
| 9  | Administration menu            | 477,882                                                                                                    |
| 10 | Webform                        | 468,932                                                                                                    |
| 11 | Date                           | 446,050                                                                                                    |
| 12 | IMCE                           | 427,653                                                                                                    |
| 13 | CKEditor - WYSIWYG HTML editor | 389,004                                                                                                    |
| 14 | Google Analytics               | 368,748                                                                                                    |
| 15 | Metatag                        | 340,222                                                                                                    |
| 16 | Link                           | 338,953                                                                                                    |
| 17 | Module Filter                  | 323,623                                                                                                    |
| 18 | Wysiwyg                        | 319,923                                                                                                    |
| 19 | Rules                          | 284,568                                                                                                    |
| 20 | Entity reference               | 284,138                                                                                                    |
| 21 | Backup and Migrate             | 282,789                                                                                                    |
| 22 | Features                       | 280,305                                                                                                    |
| 23 | Field Group                    | 277,099                                                                                                    |
|    |                                |                                                                                                    |

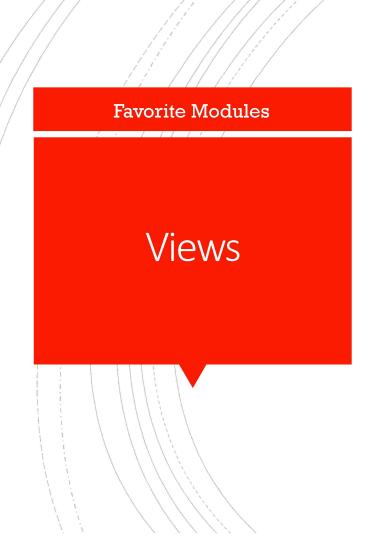

• Allows you to query specific content into a "page" or a "block". Think of Views as a way to manipulate a specific type of content and how that content should be displayed differently.

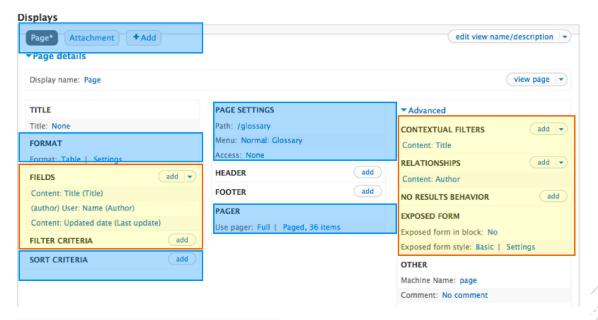

What to select & filter

How to format & display

# **Favorite Modules**

# **Pathauto**

The Pathauto module automatically generates URL/path aliases for various kinds of content (nodes, taxonomy terms, users) without requiring the user to manually specify the path alias. This allows you to have URL aliases like /category/my-node-title instead of /node/123. The aliases are based upon a "pattern" system

| Delault pat  | h pattern (applies | to all content types with | ı blank patterns belov |
|--------------|--------------------|---------------------------|------------------------|
| content/[nd  | de:title]          |                           |                        |
| Pattern for  | Path a             | lias for articles         |                        |
| [node:title] |                    |                           |                        |
|              |                    |                           |                        |

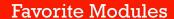

**CKEditor** 

 This HTML text editor brings many of the powerful WYSIWYG editing functions of known desktop editors like Word to the web

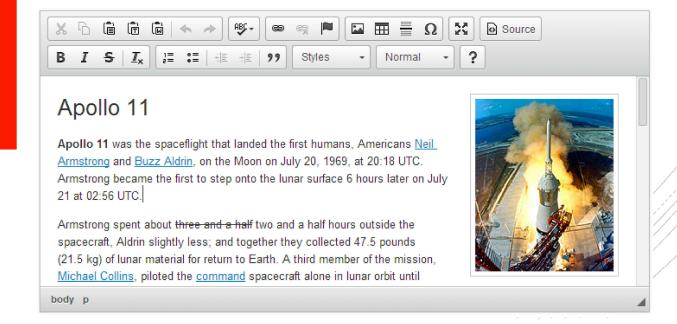

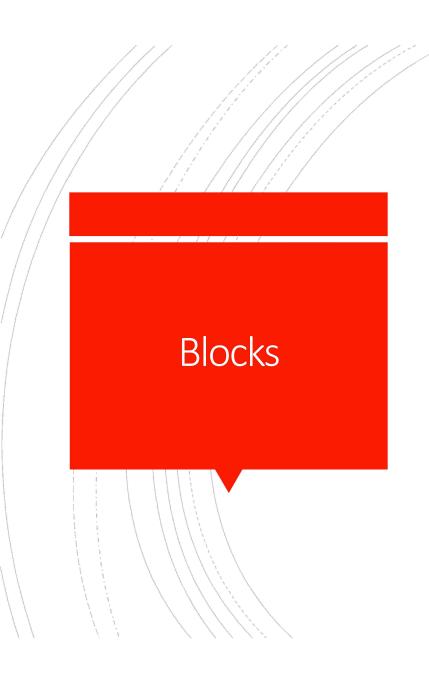

 Build static/dynamic content and have it display on specific types of pages in specific regions on a site that is defined through a theme.

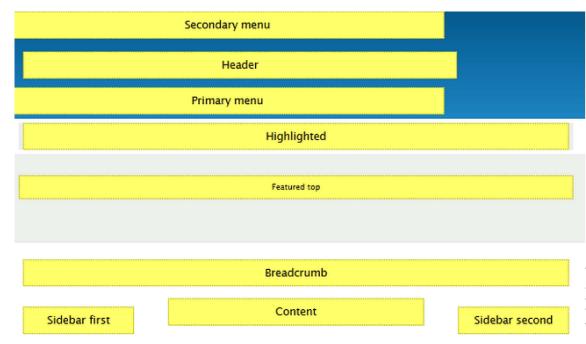

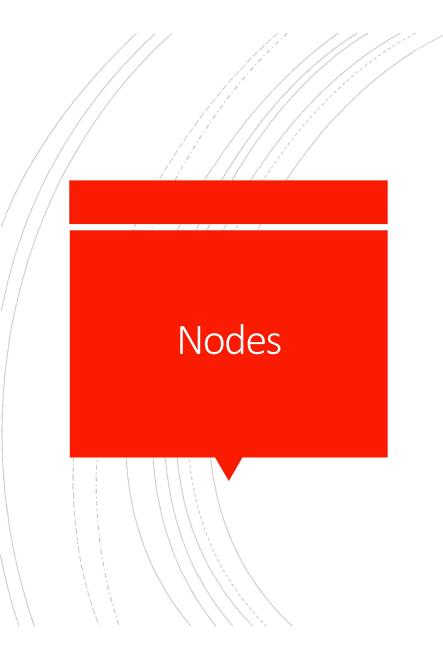

- Node is anything that is content whether that be a picture, page, sound, etc.
- You can create and define your own types of content through Drupal
  - Page
  - Article
  - Event
  - Recipes
- You define what that content should contain every field you choose is considered a "node"

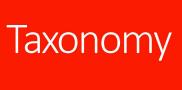

- Metadata!
- Create your own groups/categories for content allow for filtering or searching on your site.
  - This is great if you are using Views

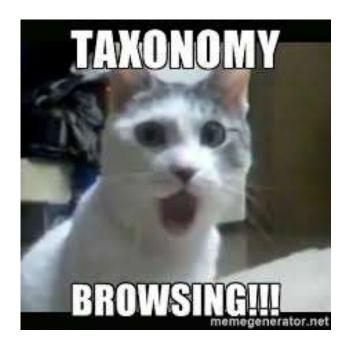

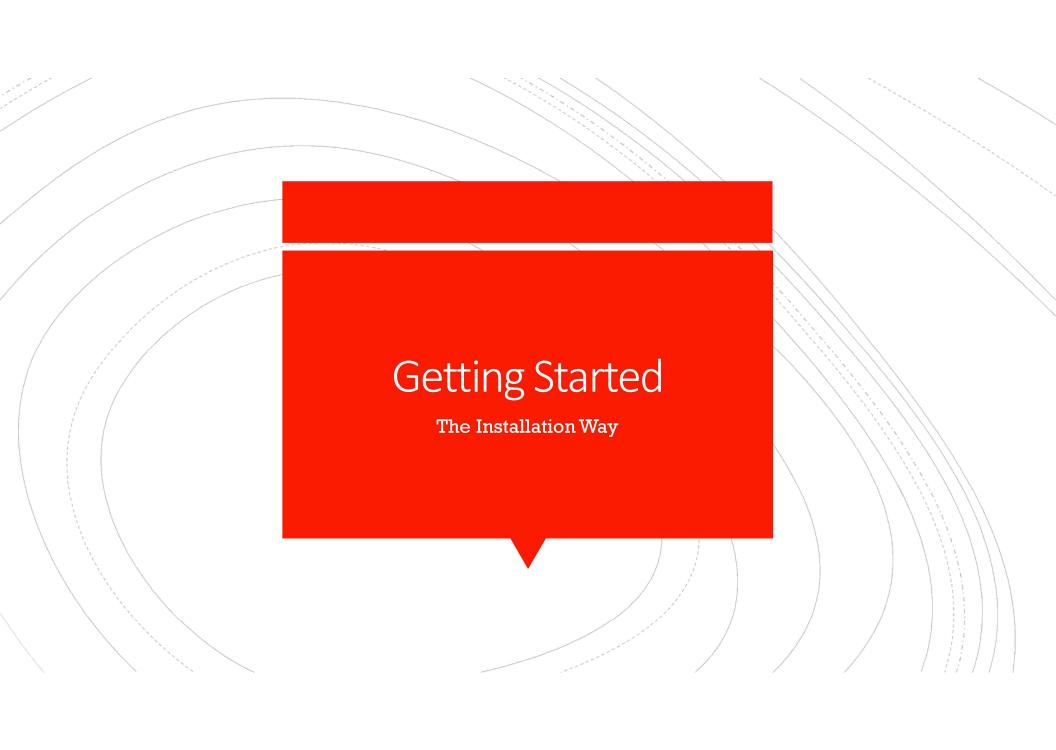

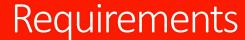

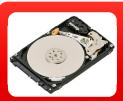

# Hard Drive Space

• Disk space for running/saving files

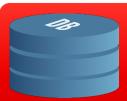

# **Database**

• MySQL (at least 5.0)

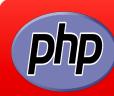

# PHP

• PHP 5.2.5 or higher (5.4 or higher recommended).

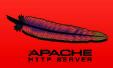

# Web Server

• Running Apache at least 2.0

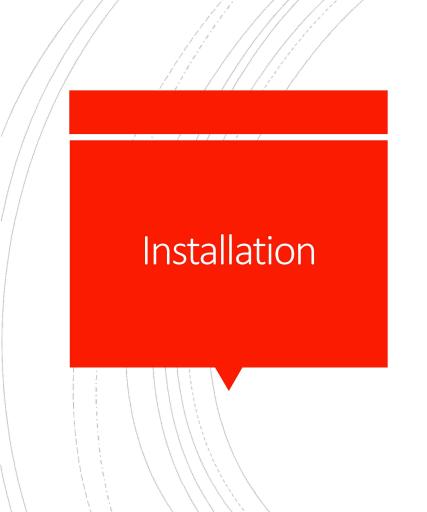

- To download Drupal and copy it to your Web Server:
  - Using your web browser, navigate to <a href="http://drupal.org/project/drupal">http://drupal.org/project/drupal</a>.
- You will need to have a database created ahead of time.
- From the location on your webserver you uploaded Drupal installation files too, access it via the web and follow the prompts:

### Select an installation profile

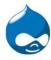

### ► Choose profile

Choose language

Verify requirements

Set up database

Install profile

Configure site Finished

### Standar

Install with commonly used features pre-configured.

O Minimal

Start with only a few modules enabled.

Save and continue

### Database configuration

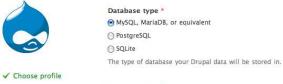

Database name \*

✓ Choose language

✓ Verify requirements

The name of the database your Drupal data will be stored in. It must exist on your server before Drupal can be installed.

Set up database

Install profile

Configure site

Finished

| Database | username * |  |  |  |
|----------|------------|--|--|--|
|          |            |  |  |  |

Database password

### ADVANCED OPTIONS

|                                                                                                    |                                                                                             | contin |  |  |  |
|----------------------------------------------------------------------------------------------------|---------------------------------------------------------------------------------------------|--------|--|--|--|
|                                                                                                    | SITE INFORMATION                                                                            |        |  |  |  |
|                                                                                                    | Site name *                                                                                 |        |  |  |  |
|                                                                                                    | Site e-mail address *                                                                       |        |  |  |  |
| Choose profile                                                                                                    | Site e-mail address                                                                         |        |  |  |  |
| Choose tanguage  Automated e-mails, such as registration information, will be sent from this address. Use an address ending in your site's domain to help prevent these e-mails from being flagged as apam. |                                                                                             |        |  |  |  |
| / Set up database                                                                                                    |                                                                                             |        |  |  |  |
| Install profile                                                                                                    | SITE MAINTENANCE ACCOUNT                                                                    |        |  |  |  |
| Configure site                                                                                                    | Username *                                                                                  |        |  |  |  |
| Finished                                                                                                    | Spaces are allowed: punchalion is not allowed except for periods, hyphens, and underscores. |        |  |  |  |
|                                                                                                    | E-mail address *                                                                            |        |  |  |  |
|                                                                                                    | Password * Password strength:                                                               |        |  |  |  |
|                                                                                                    | Confirm password *                                                                          |        |  |  |  |
|                                                                                                    |                                                                                             |        |  |  |  |

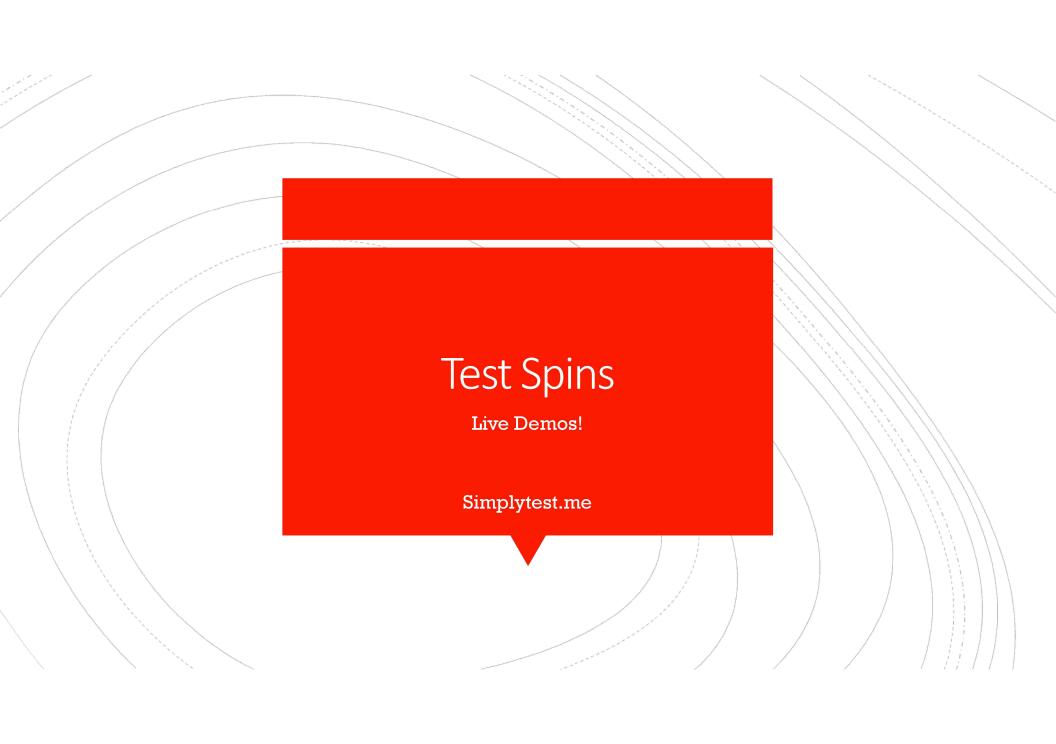

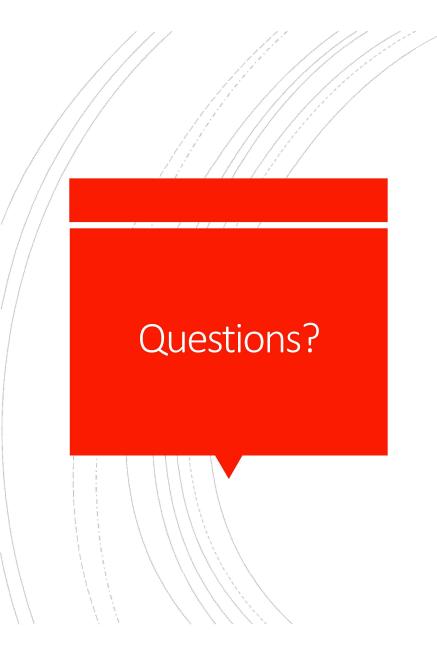

• Email: <u>Bpichman@evolveproject.org</u>

• Twitter: @Bpichman

www.evolveproject.org